## **Fiche HISTOIRE - 1**

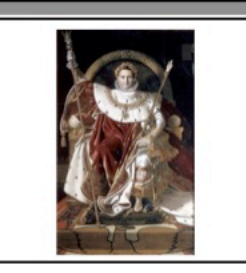

Le temps de la Révolution et de l'empire : Comment<br>Napoléon Bonaparte devient-il empereur des Français ?

## **DOC A : Vidéo : Comment Napoléon Bonaparte devient-il empereur des Français ?**

*Consigne : Clique sur le lien ci-dessous et regarde la vidéo : tu pourras répondre au questionnaire.*

https://drive.google.com/file/d/1mHa446WTml-mlSfHCHLt-bmbB7FZA-Q0/view?usp=sharing

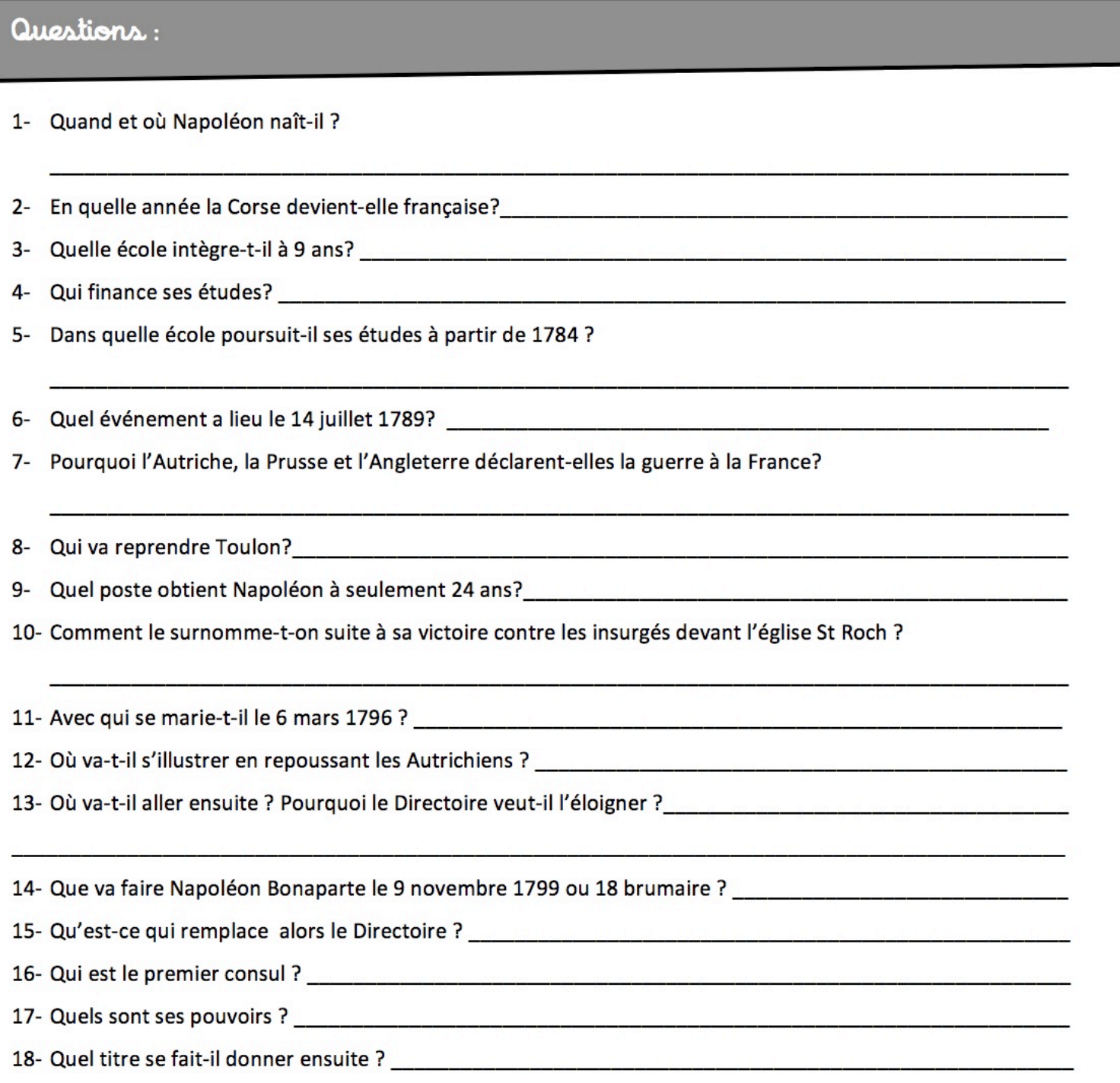

## *Consigne : Complète le document pour écrire ta leçon.*

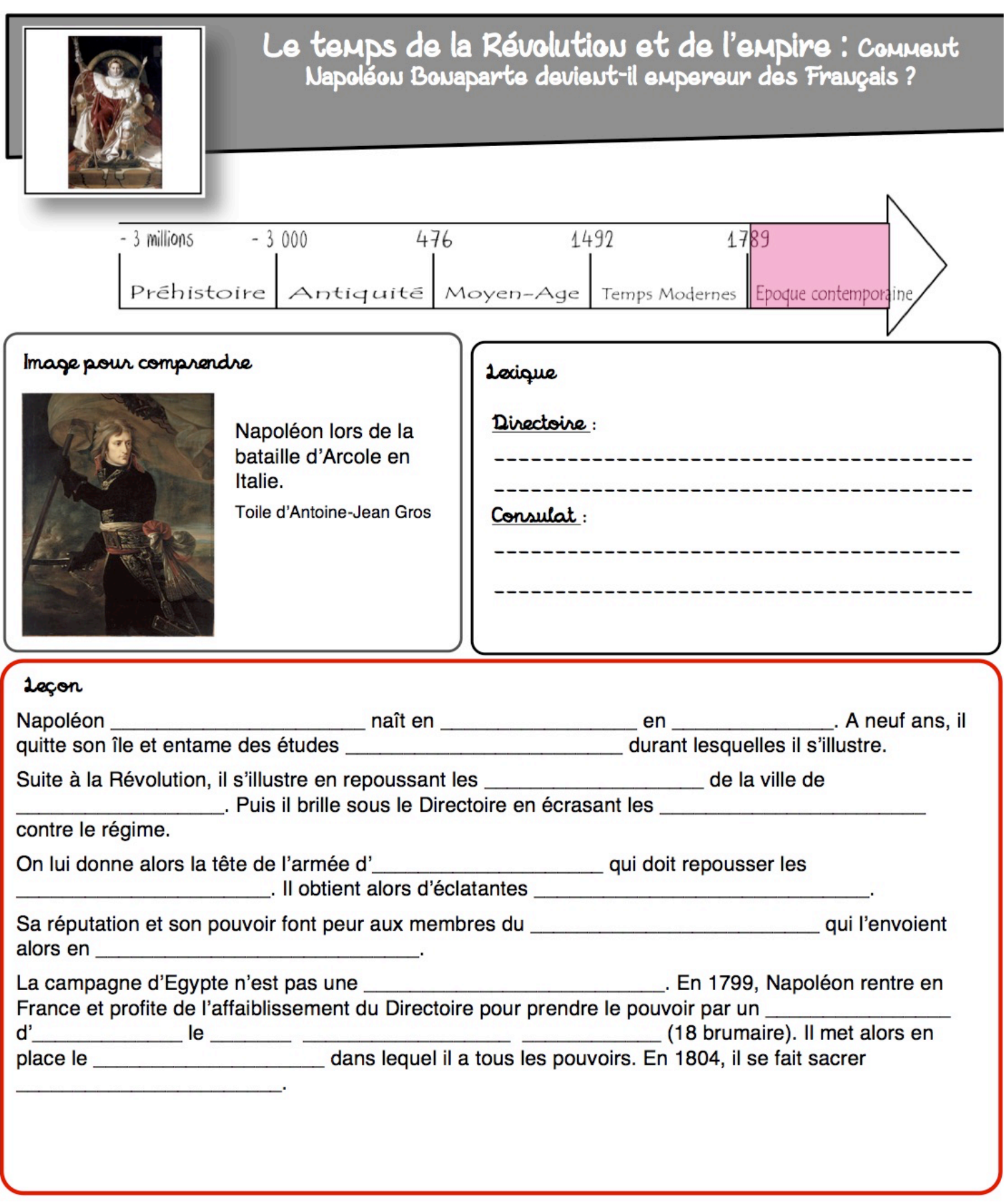